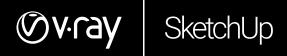

# **PACISOFT.com**

# V-RAY 3.6 FOR SKETCHUP FEATURES

# November 2017

# **NEW FEATURES**

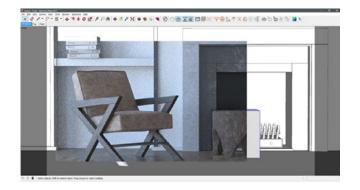

# VIEWPORT RENDERING

With new Viewport rendering, you can easily select and render multiple regions at once, and quickly blend between your V-Ray render and SketchUp model using +/- hotkeys to control opacity.

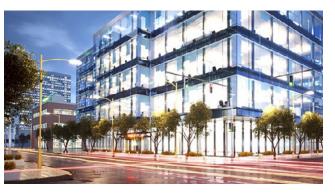

# POWERFUL GPU RENDERING

Faster, more powerful GPU rendering with added support for aerial perspective, displacement, subsurface scattering, matte/shadows, and more.

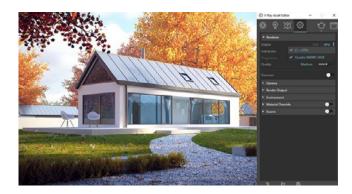

# HYBRID GPU+CPU RENDERING

V-Ray GPU running on NVIDIA CUDA can take full advantage of all available hardware, including CPUs and GPUs.

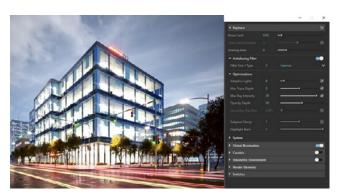

# ADAPTIVE LIGHTS

For scenes with lots of lights, the new Adaptive Lights mode can help you cut render times by up to 700%.

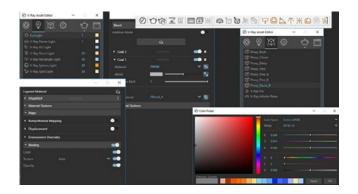

### SMART UI

The entire V-Ray for SketchUp interface is now cleaner and simpler, with better support for 4K monitors.

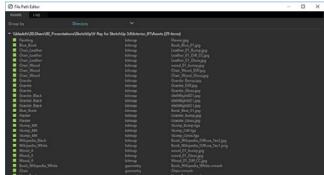

### FILE MANAGER

Manage all of your scene files in one place. Set file paths, create scene archives, and keep track of assets like textures, IES files, and proxy objects.

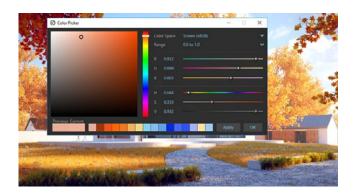

# V-RAY COLOR PICKER

New color picker that's simple and powerful. Select color values in Screen sRGB (0-255) or Rendering (0.0-1.0) color space.

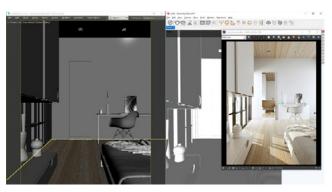

V-RAY SCENE IMPORT

Import and render V-Ray scenes (.vrscene) from other applications such as 3ds Max, Rhino, and Revit.

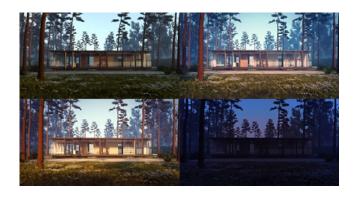

SUNLIGHT STUDIES

Create sunlight & shadow studies with SketchUp sun animation.

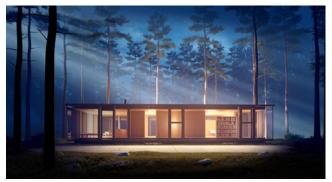

FOG

Give your scenes depth with new realistic 3D fog and light scattering effects.

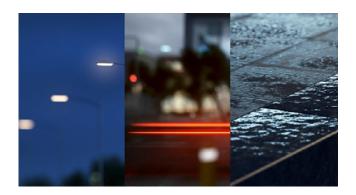

# **NEW TEXTURE MAPS**

Fine-tune the look of your scene with new gradient, color temperature and procedural noise texture maps.

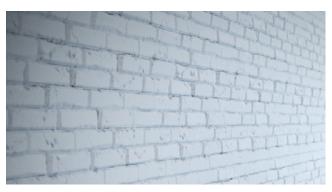

# 2D DISPLACEMENT

Quickly add surface detail without extra modeling with optimized 2D displacement — perfect for architectural materials like brick and stone.

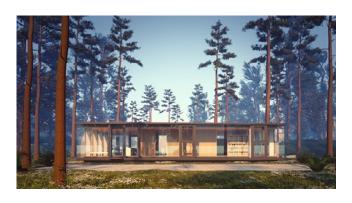

### ANIMATED PROXY OBJECTS

Easily add pre-animated 3D objects like walking people and trees blowing in the wind with animated V-Ray proxies.

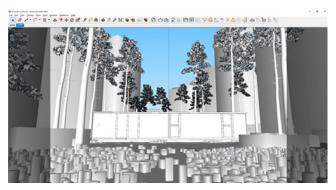

### PROXY PREVIEWS

Control the look of V-Ray proxies in the SketchUp viewport. Select from Whole mesh, Bounding box, Point (Origin), and the new low poly Proxy preview mode.

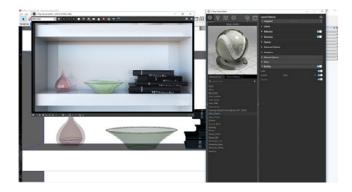

BETTER VIEWPORT MATERIALS

Get a more accurate preview of your V-Ray materials in the SketchUp viewport.

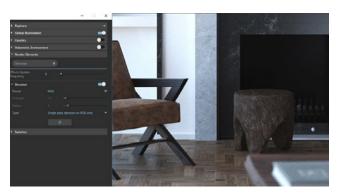

BETTER DENOISING

The V-Ray Denoiser is now easier to set up and you can refine settings even after you render.

# **KEY FEATURES**

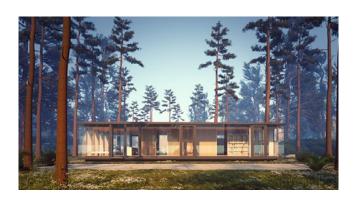

ANIMATED PROXY OBJECTS

Easily add pre-animated 3D objects like walking people and trees blowing in the wind with animated V-Ray proxies.

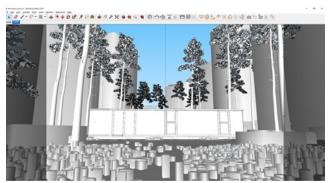

PROXY PREVIEWS

Control the look of V-Ray proxies in the SketchUp viewport. Select from Whole mesh, Bounding box, Point (Origin), and the new low poly Proxy preview mode.

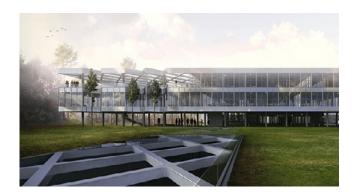

CPU & GPU RENDERING MODES

V-Ray includes two powerful renderers in one. With CPU or GPU acceleration, you can use the best engine for your project and hardware. New Hybrid GPU+CPU rendering now available.

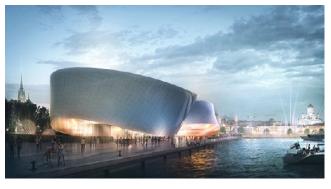

INTERACTIVE RENDERING

Render interactively while you design. Fine-tune lights and materials and see the results right away.

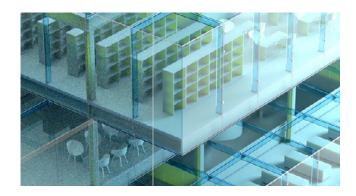

V-RAY DENOISER

Automatically remove noise and cut render times by up to 50%. Now supports denoising after rendering.

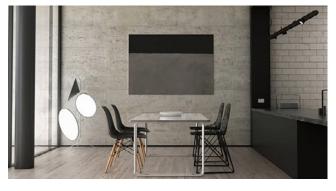

**GLOBAL ILLUMINATION** 

Render photorealistic rooms and interiors with powerful and fast global illumination.

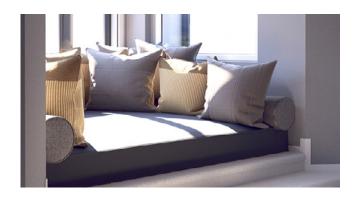

# VRSCANS MATERIALS

Now compatible with real-world scanned materials from VRscans, a subscription service that provides access to a library of over 600 photorealistic, drag-and-drop materials.

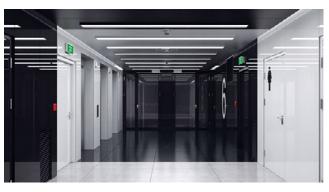

ACCURATE LIGHTS

Render any type of natural or artificial lighting with a wide range of built-in light types

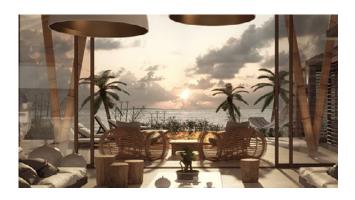

**ENVIRONMENT LIGHTING** 

Simply light your scenes with a single HDR (high-dynamic-range) image of its environment.

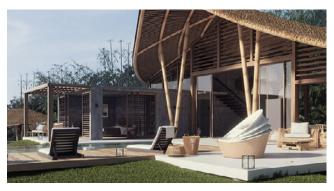

PHYSICAL SUN & SKY

Simulate realistic daylight for any time and any location. Now supports SketchUp sun animation.

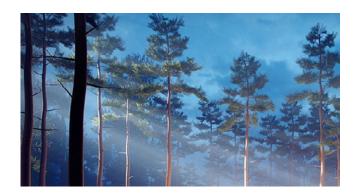

FOG & AERIAL PERSPECTIVE

Quickly add realistic atmospheric depth and haze. True 3D fog with realistic light scattering is now available.

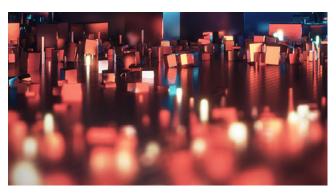

**REAL-WORLD CAMERAS** 

Work like a photographer, with controls for exposure, white balance, depth of field and more.

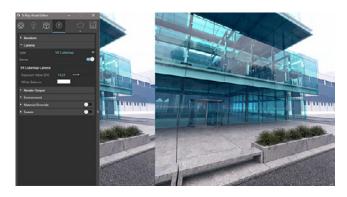

VIRTUAL REALITY

Render VR-ready content for popular virtual reality headsets.

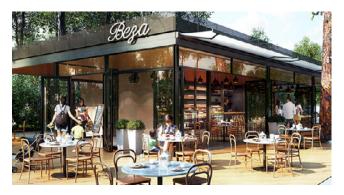

PHYSICAL MATERIALS

Create great looking materials that look exactly like the real thing.

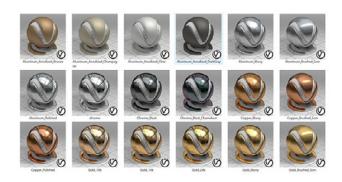

# MATERIAL LIBRARY

Select from over 600 drag and drop materials to speed up your next project.

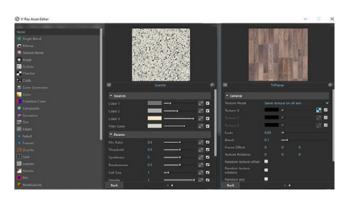

# ADVANCED TEXTURES

Create realistic and unique materials using any texture map or one of V-Ray's many built-in procedural textures.

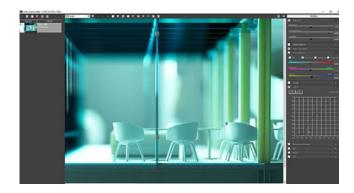

# FRAME BUFFER

Track render history and fine-tune color, exposure, and more directly in V-Ray's frame buffer.

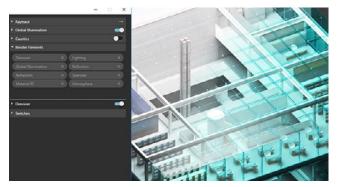

# RENDER ELEMENTS

Render your scene as separate passes for more artistic control in your image-editing software.

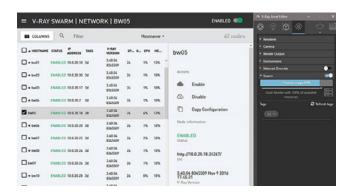

#### V-RAY SWARM

Introducing a powerful, scalable distributed rendering system that's simple and fast. Get an extra speed boost with V-Ray Render nodes.

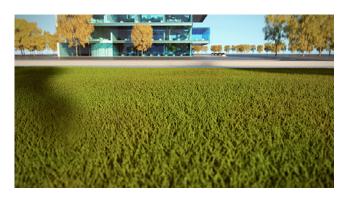

# **GRASS**

Create realistic grass, fabrics, and carpet with V-Ray Fur.

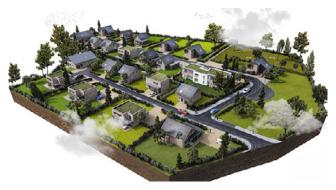

#### PROXY OBJECTS

Bring more detail to your project with memory-efficient proxy models of complex objects like grass, trees, cars and more.

Now supporting animated proxy objects.

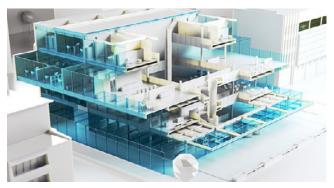

# SECTION CUTS

Easily create quick cutaways and section renders with V-Ray Clipper. Now supporting Intersection mode.

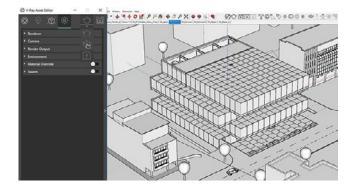

V-RAY SCENE SUPPORT

Export complete scenes from V-Ray 3.x for SketchUp and render with other V-Ray 3.4 (or higher) applications. Now in V-Ray 3.6 for SketchUp, import and render V-Ray Scene (.vrscene) files from 3ds Max, Rhino and Revit.

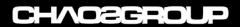